### Opquast - 18, rue Lucien Granet - 33150 Cenon - France - +33 5 56 401 402 - N° OF : 72.33.05637.33

#### **Objectifs pédagogiques**  $\odot$

#### Â **Applications immédiates**

### 8 **Pré-requis**

#### **Modalités pédagogiques** I로

#### $\mathbf{r}$ **Déroulement et évaluation**

# **Public de la formation**

# **Société et références**

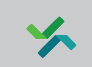

### **Formateurs**

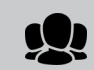

# **Inclus dans la formation**

- Chef de projet Web, manager équipe web
- Responsable numérique / digital / TIC
- Responsable Internet / intranet
- Graphistes, intégrateurs
- Rédacteur web, community manager
- Formateurs et experts qualité & accessibilité web
- Connaître le modèle qualité Web VPTCS
- Connaître les check-lists qualité Web
- Prévenir les risques du projet Web
- Connaître le vocabulaire du projet web
- Connaître les enjeux économiques de la qualité Web
- Se préparer et passer la certification Opquast : Maîtrise de la qualité en projet Web

- Participation à des projets Web
- Connaissance du fonctionnement du Web.
- Notions en matière d'expérience utilisateur
- Pas de pré-requis d'expertise technique.

A la fin de cette formation, le stagiaire :

- QCM autocorrectifs,
- Activités pratiques,
- Examens blancs avec indices et corrigés
- Passage d'un examen final certifiant en ligne.
- Maîtrise les bonnes pratiques et les risques associés
- Maîtrise le vocabulaire du projet Web
- A une vision globale des métiers et du secteur Web
- Est en mesure d'échanger avec les professionnels du secteur

### **Phase présentielle**

- Alternance de théorie et d'exercices pratiques.
- Ateliers de recherche de bonnes pratiques

### **Phase en ligne**

- Formation en ligne via une plate-forme dédiée :
	- Consultation de documents
	- Consultation de vidéos,

#### **Individualisation** Œ

Opquast est une société qui regroupe les pionniers internationaux de la qualité web. Elle propose des checklists sous licence libre, conçues collaborativement par des professionnels. Déjà plus de 4000 intégrateurs, développeurs, chefs de projets, designers, commerciaux, rédacteurs… certifiés chez : CIC, Leroy-Merlin, JeChange.fr, Clever Age, Orange, Voyages-SNCF, CNRS, Emakina, Ekino, Webforce3, Web School Factory, HETIC, Simplon.co, ECV digital, Région Île-de-France…

- Tour de table et objectifs
- Alternance d'enseignements théorique et ateliers
- Evaluation et bilan de la formation
- À l'issue de la formation présentielle, le stagiaire suit une

formation en ligne de 14 heures sur 1 mois et passe l'examen certifiant «Maîtrise de la qualité en projet Web».

La formation est délivrée par l'un des formateurs suivants. D'autres formateurs Opquast peuvent également intervenir.

### **Élie Sloïm, Opquast, Président fondateur**

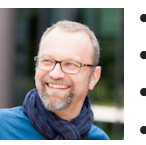

- Qualiticien, conférencier, consultant, préfacier
- Fondateur du projet Opquast
- Co-auteur de l'ouvrage « Qualité Web »
- Qualiticien, expert méthodologie

### **Laurent Denis, Opquast, expert**

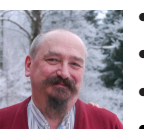

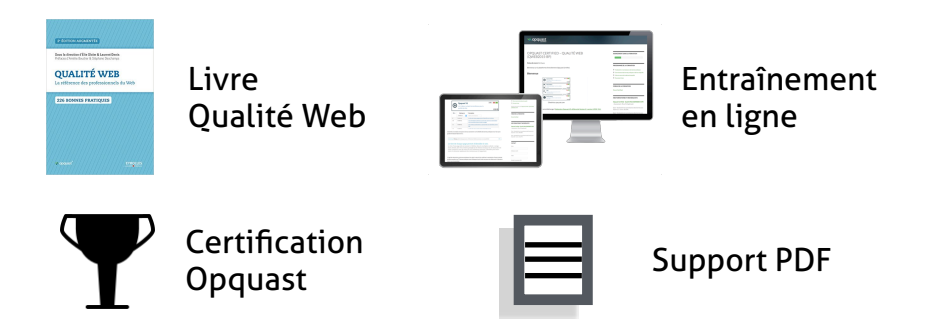

- Expert qualité et accessibilité
- Spécialiste de la standardisation Web
- Conférencier, consultant, préfacier
- Co-auteur de l'ouvrage « Qualité Web »

- Formation présentielle : illustrations par des cas concrets proposés par les stagiaires.
- La satisfaction des attentes des stagiaires et l'atteinte des objectifs pédagogiques est vérifiée en fin de formation.

# **Sensibilisation et maîtrise de la qualité Web**

**Formation professionnelle certifiante**

*Journée présentielle de 7h suivie d'une formation certifiante en ligne de 14h en autonomie*

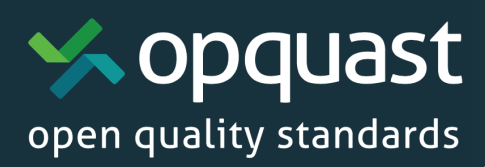

La formation en ligne est inscrite à l'inventaire national des certifications professionnelles et éligible au CPF des salariés de la branche de l'ingénierie, des services informatiques et du conseil. Code formation éligible CPF 201025. Code Certif Info : 94965. Opquast est inscrit au Data-Dock, la formation peutêtre prise en charge dans sa globalité par votre OPCA.

# **Reconnaissance / prise en charge**

### Opquast - 18, rue Lucien Granet - 33150 Cenon - France - +33 5 56 401 402 - N° OF : 72.33.05637.33

- **• 30 novembre 2018** à **Bordeaux**
- **• 22 janvier 2019** à **Paris**
- **• 26 février 2019** à **Paris**
- **• 19 mars 2019** à **Bordeaux**
- **• 25 avril 2019** à **Paris**
- **• 13 mai 2019** à **Lyon**
- **• 23 mai 2019** à **Paris**
- **• 25 juin 2019** à **Bordeaux**
- **• 27 juin 2019** à **Paris**
- **• 12 juillet 2019** à **Lyon**
- **• 12 septembre 2019** à **Paris**
- **• 17 octobre 2019** à **Paris**
- **• 14 novembre 2019** à **Paris**
- **• 5 décembre 2019** à **Lyon**
- **• 19 décembre 2019** à **Bordeaux**

Le nombre de stagiaires est limité à 16 pour la phase présentielle. Des collations et rafraîchissements sont offerts lors des pauses. Le lieu et la salle de formation sont indiqués aux stagiaires environ 1 mois avant la date de la formation.

## **Prochaines sessions**

**Informations pratiques** 

## **Coupon d'inscription**

#### **Participant Responsable du suivi de l'inscription Organisme collecteur**

Merci de renvoyer ce coupon d'inscription par mail à l'adresse contact@opquast.com. Dès réception de votre bulletin d'inscription, nous vous ferons parvenir une convention de formation. La facture vous sera envoyée à l'issue de la formation. En application de l'article 27 de la loi n°78-17 du 6 janvier 1978, vous pouvez exercer un droit de rectification sur les informations demandées. Celles-ci sont nécessaires à l'inscription et ne seront en aucun cas cédées à des tiers.

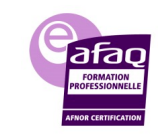

### **Phase présentielle (7h sur site)**

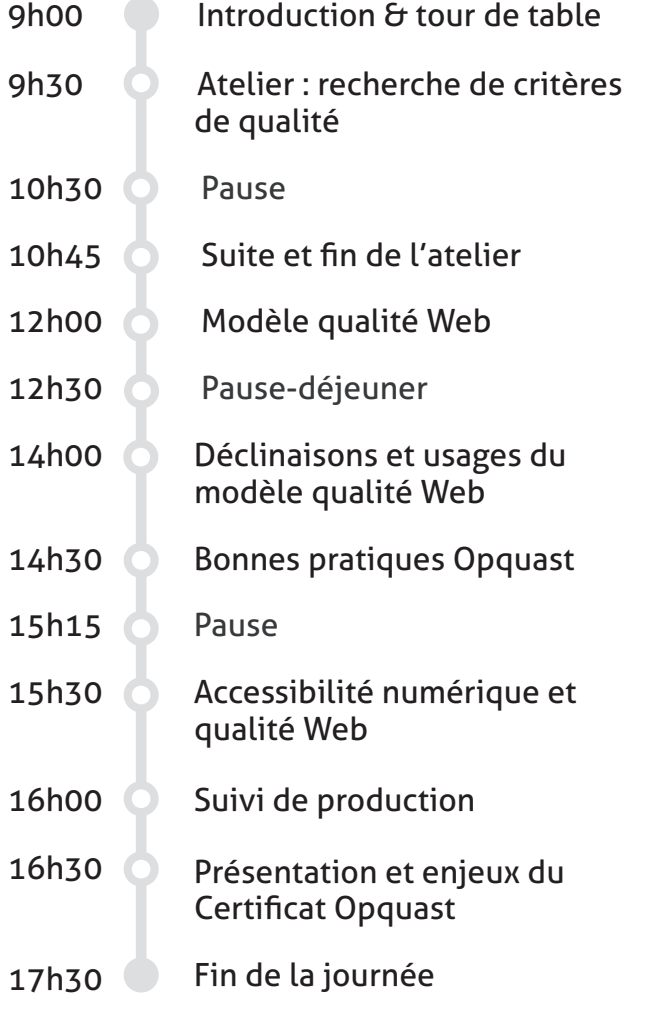

Mme / M. : …….…….…….…….…….…….…….……….. Fonction : …….…….…….…….…….…….…….………….

Service : …….…….…….…….…….…….…….……………. Tél : …….…….…….…….…….…….…….…………………… Fax : …….…….…….…….…….…….…….…………………..

Email : …….…….…….…….…….…….…….……………….

Session : …….…….…….…….…….…….…….…………… Tarif : 890 €H.T. (3 jours - 21 heures dont 7h en présentel et 14h en ligne)

Date : ………/………/…..…… Signature et cachet :

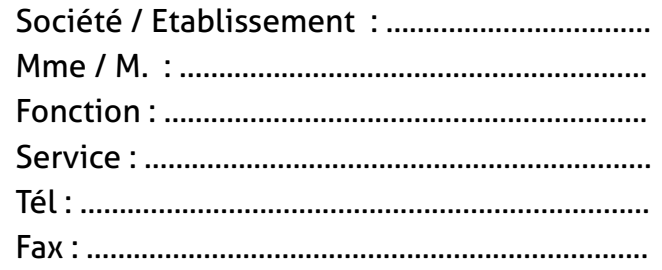

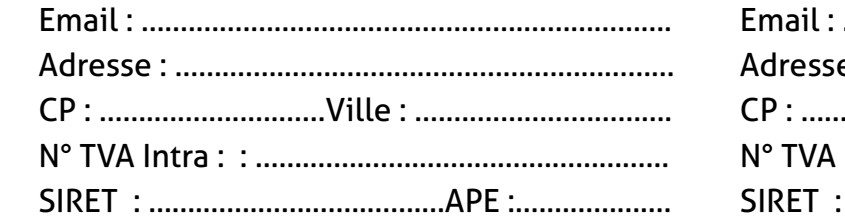

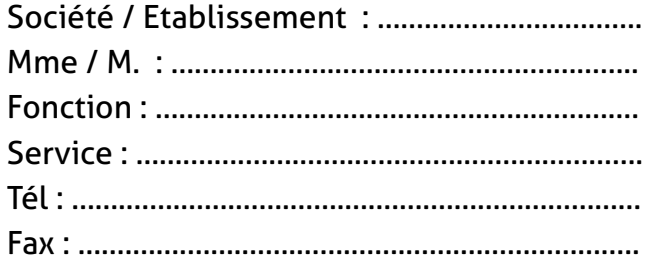

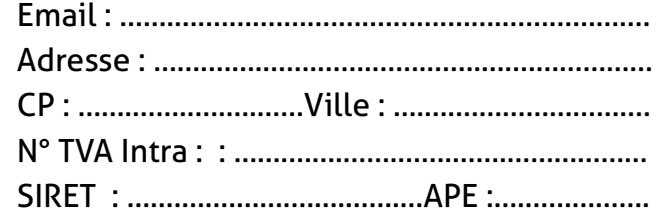

N° 2017/75532.1

Mise à disposition du livret stagiaire, du référentiel de compétences et du guide de certification (format numérique (200 pages):

Le parcours de formation en ligne est composé de modules :

- Plongeons dans la qualité Web
- Vocabulaire et connaissance des bonnes pratiques.
- Connaissance des bonnes pratiques et de leurs objectifs.
- Mise en œuvre de la démarche qualité.
- Test récapitulatif auto-correctif.
- Examen blanc avec indices et corrigé puis dans les conditions de l'examen final.
- Examen final en ligne.

### **Phase en ligne (14h en autonomie)**

Pour vous inscrire ou inscrire un stagiaire, remplissez le formulaire ci-dessous. Si vous avez plusieurs stagiaires à inscrire ou que vous voulez organiser une formation intra-entreprise, contactez-nous sur [www.opquast.com](http://www.opquast.com)

# **Tarif interentreprises**

# **890 € H.T. par stagiaire**

Les dates d'examens sont au choix du candidat. Les dates peuvent être modifiées. La liste des sessions est tenue à jour sur le site Opquast.com.

La date de la session présentielle est suivie de la date d'examen. L'examen a lieu en ligne, à distance, environ 1 mois après la formation présentielle